# **MOOVI** 992 otobüs saatleri ve hat haritası

## R 992 Uludağ Üniv. İst.-Eşkel Mah. **Endine Academia Academia Academia Academia** [Uygulamayı](https://moovitapp.com/index/api/onelink/3986059930?pid=Web_SEO_Lines-PDF&c=Footer_Button&is_retargeting=true&af_inactivity_window=30&af_click_lookback=7d&af_reengagement_window=7d&GACP=v%3D2%26tid%3DG-27FWN98RX2%26cid%3DGACP_PARAM_CLIENT_ID%26en%3Dinstall%26ep.category%3Doffline%26ep.additional_data%3DGACP_PARAM_USER_AGENT%26ep.page_language%3Dtr%26ep.property%3DSEO%26ep.seo_type%3DLines%26ep.country_name%3DT%25C3%25BCrkiye%26ep.metro_name%3DBursa&af_sub4=SEO_other&af_sub8=%2Findex%2Ftr%2Fline-pdf-Bursa-3663-3732394-118347097&af_sub9=View&af_sub1=3663&af_sub7=3663&deep_link_sub1=3663&deep_link_value=moovit%3A%2F%2Fline%3Fpartner_id%3Dseo%26lgi%3D118347097%26add_fav%3D1&af_dp=moovit%3A%2F%2Fline%3Fpartner_id%3Dseo%26lgi%3D118347097%26add_fav%3D1&af_ad=SEO_other_992_Uluda%C4%9F%20%C3%9Cniv.%20%C4%B0st.-E%C5%9Fkel%20Mah._Bursa_View&deep_link_sub2=SEO_other_992_Uluda%C4%9F%20%C3%9Cniv.%20%C4%B0st.-E%C5%9Fkel%20Mah._Bursa_View) İndir

992 otobüs hattı (Uludağ Üniv. İst.-Eşkel Mah.) arası 2 güzergah içeriyor. Hafta içi günlerde çalışma saatleri: (1) Eşkel 1: 08:00 - 20:15(2) Uludağ Üniversitesi Peron 9: 06:45 - 19:15 Size en yakın 992 otobüs durağınıbulmak ve sonraki 992 otobüs varış saatini öğrenmek için Moovit Uygulamasını kullanın.

#### **Varış yeri: Eşkel 1**

16 durak HAT SAATLERİNİ [GÖRÜNTÜLE](https://moovitapp.com/bursa-3663/lines/992/118347097/6707064/tr?ref=2&poiType=line&customerId=4908&af_sub8=%2Findex%2Ftr%2Fline-pdf-Bursa-3663-3732394-118347097&utm_source=line_pdf&utm_medium=organic&utm_term=Uluda%C4%9F%20%C3%9Cniv.%20%C4%B0st.-E%C5%9Fkel%20Mah.)

Uludağ Üniversitesi Peron 9

İzmir Yolu 8

İzmir Yolu 3

İzmir Yolu 4

Görükle Sanayi 2

Gökçe Yol Ayrimi

Çatalağil 3

Orhaniye Yol Ayrimi

Yenikaraağaç 1

Yenikaraağaç 2

Taşpinar 1 (Karacabey)

Hürriyet 4 (Karacabey)

Çayönü 1

Çayönü 2

Esence Merkez

Eşkel 1

### **Varış yeri: Uludağ Üniversitesi Peron 9** 15 durak HAT SAATLERİNİ [GÖRÜNTÜLE](https://moovitapp.com/bursa-3663/lines/992/118347097/6707063/tr?ref=2&poiType=line&customerId=4908&af_sub8=%2Findex%2Ftr%2Fline-pdf-Bursa-3663-3732394-118347097&utm_source=line_pdf&utm_medium=organic&utm_term=Uluda%C4%9F%20%C3%9Cniv.%20%C4%B0st.-E%C5%9Fkel%20Mah.)

#### **992 otobüs Saatleri** Eşkel 1 Güzergahı Saatleri:

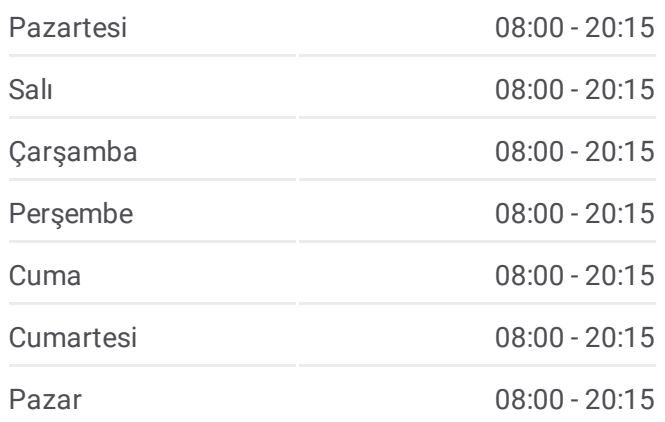

**992 otobüs Bilgi Yön:** Eşkel 1 **Duraklar:** 16 **Yolculuk Süresi:** 44 dk **Hat Özeti:**

#### 992 otobüs Hattı [Haritası](https://moovitapp.com/bursa-3663/lines/992/118347097/6707064/tr?ref=2&poiType=line&customerId=4908&af_sub8=%2Findex%2Ftr%2Fline-pdf-Bursa-3663-3732394-118347097&utm_source=line_pdf&utm_medium=organic&utm_term=Uluda%C4%9F%20%C3%9Cniv.%20%C4%B0st.-E%C5%9Fkel%20Mah.)

#### **992 otobüs Saatleri** Uludağ Üniversitesi Peron 9 Güzergahı Saatleri:

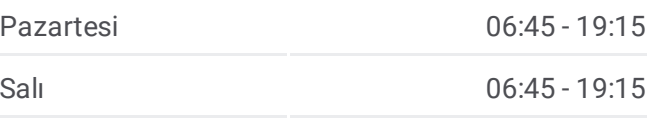

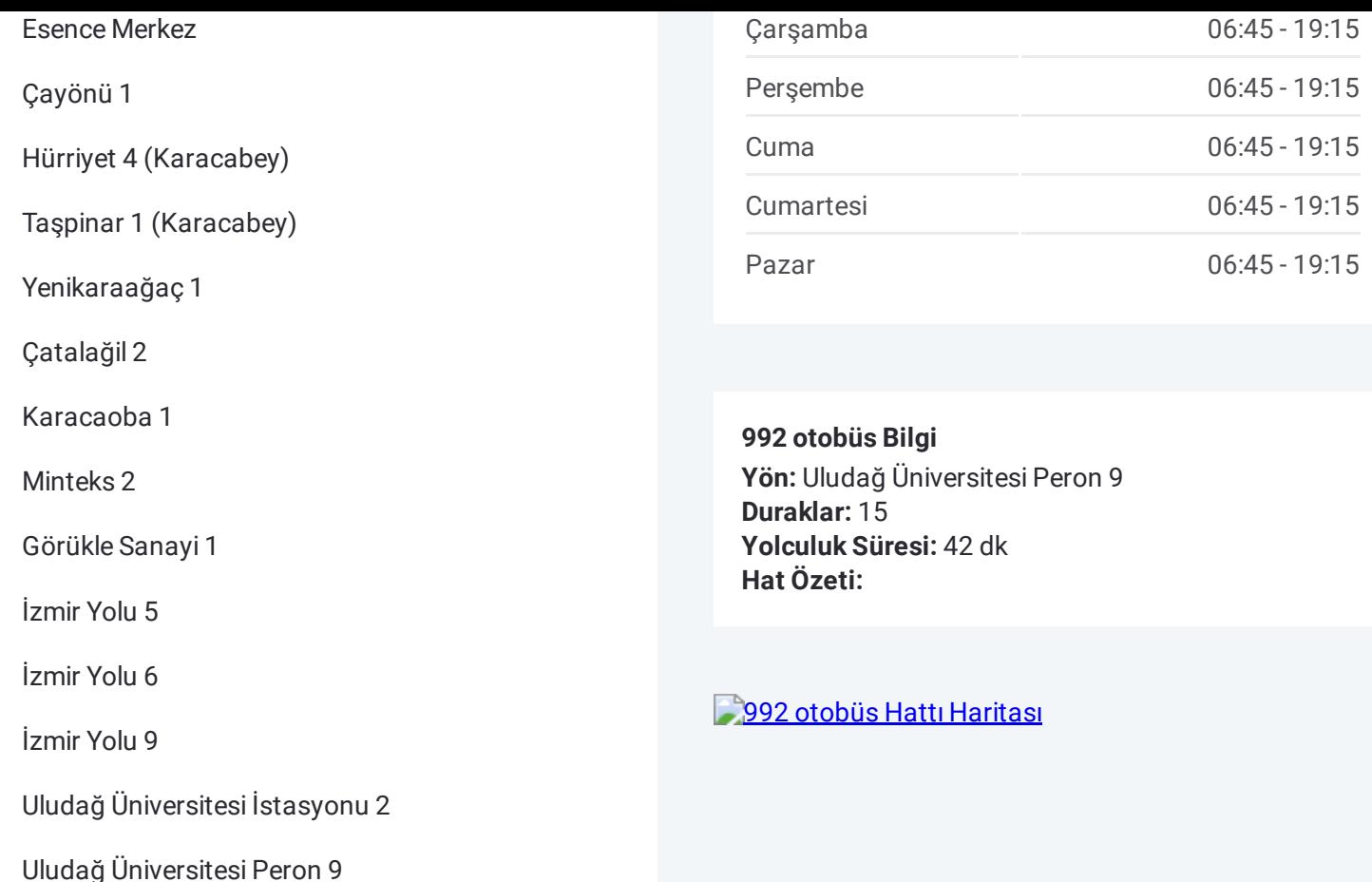

992 otobüs saatleri ve güzergah haritaları, moovitapp.com adresinde çevrimdışı bir PDF olarak mevcut. Canlı otobüs saatlerini, tren tarifesini veya metro programlarını ve Bursa konumundaki tüm toplu taşıma araçları için adım adım yol tariflerini görmek için Moovit [uygulamasını](https://moovitapp.com/bursa-3663/lines/992/118347097/6707064/tr?ref=2&poiType=line&customerId=4908&af_sub8=%2Findex%2Ftr%2Fline-pdf-Bursa-3663-3732394-118347097&utm_source=line_pdf&utm_medium=organic&utm_term=Uluda%C4%9F%20%C3%9Cniv.%20%C4%B0st.-E%C5%9Fkel%20Mah.) sayfasını kullanın.

Moovit [Hakkında](https://moovit.com/about-us/?utm_source=line_pdf&utm_medium=organic&utm_term=Uluda%C4%9F%20%C3%9Cniv.%20%C4%B0st.-E%C5%9Fkel%20Mah.) · MaaS [Çözümleri](https://moovit.com/maas-solutions/?utm_source=line_pdf&utm_medium=organic&utm_term=Uluda%C4%9F%20%C3%9Cniv.%20%C4%B0st.-E%C5%9Fkel%20Mah.) · [Desteklenen](https://moovitapp.com/index/tr/toplu_ta%C5%9F%C4%B1ma-countries?utm_source=line_pdf&utm_medium=organic&utm_term=Uluda%C4%9F%20%C3%9Cniv.%20%C4%B0st.-E%C5%9Fkel%20Mah.) ülkeler · [Mooviter](https://editor.moovitapp.com/web/community?campaign=line_pdf&utm_source=line_pdf&utm_medium=organic&utm_term=Uluda%C4%9F%20%C3%9Cniv.%20%C4%B0st.-E%C5%9Fkel%20Mah.&lang=tr) Topluluğu

© 2024 Moovit - Tüm Hakları Saklıdır

**Canlı Varış Saatlerini Kontrol Et**

Web App